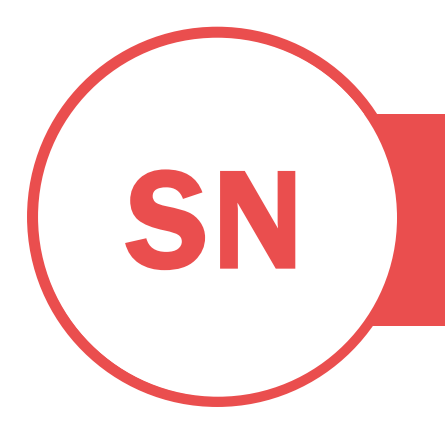

# SU NOMBRE

PROFESIÓN O SECTOR | VÍNCULO A OTRAS PROPIEDADES EN LÍNEA: CARTERA, SITIO WEB O BLOG

#### OBJETIVO

Para empezar, haga clic en el texto de marcador de posición y empiece a escribir. Sea breve: una o dos frases.

Haga doble clic en las celdas de la tabla del pie de página para agregar la información de contacto (o elimine las columnas que no desee).

#### APTITUDES

explique en qué es especialmente bueno. ¿Qué es lo que lo diferencia? Use su propio idioma, no jergas.

#### EXPERIENCIA

PUESTO • COMPAÑÍA • FECHA DE INICIO – FECHA DE FINALIZACIÓN Realice un resumen de sus responsabilidades principales, de sus cargos directivos y de sus logros más destacados. No lo indique todo; incluya solo los datos relevantes que muestren la eficacia de su trabajo.

PUESTO • COMPAÑÍA • FECHA DE INICIO – FECHA DE FINALIZACIÓN Piense en el tamaño del equipo que ha dirigido, el número de proyectos en los que ha trabajado o el número de artículos que ha escrito.

## FORMACIÓN

TITULACIÓN • FECHA DE OBTENCIÓN • CENTRO EDUCATIVO Puede incluir su calificación promedio y un resumen de los trabajos de clase, los premios y las matrículas de honor relevantes.

TITULACIÓN • FECHA DE OBTENCIÓN • CENTRO EDUCATIVO Vaya al grupo Estilos, que encontrará en la pestaña Inicio de la cinta de opciones, para aplicar el formato que necesite en un simple clic.

### EXPERIENCIA DE VOLUNTARIADO O DIRECCIÓN

¿Ha administrado un equipo de un club, liderado un proyecto para su organización benéfica favorita o ha editado el periódico de su centro educativo? Prosiga y describa las experiencias que ilustran sus habilidades de dirección.

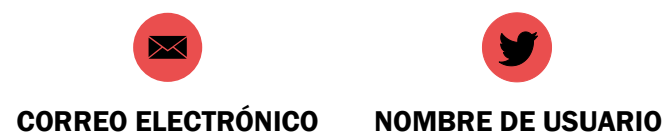

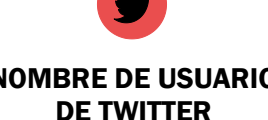

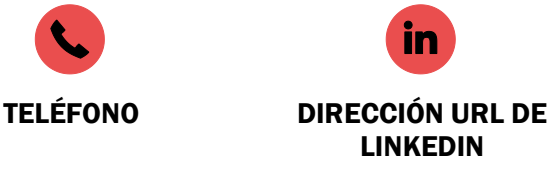